### **SSC‐0742 PROGRAMAÇÃO CONCORRENTE**

**Aula 08 – Ferramentas de Apoio ao Desenvolvimento de Aplicações Concorrentes ‐ OpenMP**

Prof. Jó Ueyama

### Créditos

*Os slides integrantes deste material*   $for am$  construídos a partir dos *conteúdos relacionados às referências bibliográficas descritas neste documento* 

### Visão Geral da Aula de Hoje

- 1  **O que é OpenMP**
- 2 Modelo de Programação
- 3 • Modelo de Execução
	- · diretivas de Compilação
	- 7 Exercício e Leitura Recomendada

# **O QUE É OPENMP?**

#### • **Significado**

- Open specifications for Multi Processing via collaborative work between interested parties from the hardware and software industry, government and academia
- $-$  É um modelo de programação de memória compartilhada que nasceu da cooperação entre um grupo de grandes fabricantes de software e hardware
- API para programação paralela de arquiteturas multiprocessor. Foi definida inicialmente para ser usada em programas C / C++ (1998) e Fortran (1997) tanto Linux quanto Windows
- Não é uma implementação e sim uma **especificação**
- Os principais compiladores suportam diretivas do **OpenMP para a maioria das plataformas**

#### **Objetivos**

- Ser o padrão de programação para arquiteturas de memória compartilhada
- Estabelecer um conjunto simples e limitado de diretivas de programação
- Possibilitar a paralelização incremental de programas sequenciais
- Permitir implementações eficientes em problemas de granularidade fina, média e grossa

#### • **Componentes**

- Bibliotecas de Funções
- Diretivas de Compilação
- Variáveis de Ambiente

#### **Memória Compartilhada X Passagem de Mensagens**

- Programação em memória compartilhada é mais intuitivo para desenvolvedores que desejam paralelizar seus programas
	- Infelizmente como opera sobre a premissa de espaço de endereçamento compartilhado, é suscetível às limitações de escala inerente dos mecanismos que geram essa visão compartilhada da memória
	- Passagem de mensagem por sua vez assume que não há memória compartilhada e que todas as comunicações devem ser realizadas por meio do envio de mensagens explícitas
		- · Não é intuitivo, pois exige que o programador gerencia o envio, recebimento e coordenação entre os processos paralelos

#### **• Alternativas ao OpenMP**

- Unified Parallel C
- Co‐Array Fortran
- Posix Threads
- Gnu Portable Threads

#### • **Limitações do OpenMP**

- Quanto mais variáveis compartilhadas entre as threads, mais difícil deve ser o trabalho para garantir que a visão das variáveis são atuais – coerência de cache
- $-$  Em algum ponto, a sobrecarga associada com a garantia de coerência de cache fará com que a paralelização não seja escalável para mais processadores
- Outras limitações são baseadas em hardware e está associada com a forma como muitos SMPs são fisicamente capazes de compartilhar o mesmo espaço de memória

#### • **Limitações do OpenMP**

– A largura de banda da memória não é escalável a medida que mais processadores são introduzidos, ou seja a escalabilidade é limitada pela arquitetura de memória

– A sincronização de um subconjunto de threads não é permitida

- O aspecto mais difícil de criar um programa de memória compartilhada é traduzir o que se deseja para uma versão multi-thread
- Outro ponto é fazer a versão muilti-thread do programa operar corretamente
	- **Sem problemas com variáveis comparPlhadas**
	- **Situações de condições de corrida/disputa**
	- **Detecção e Depuração dessas condições**
	- Questões relativas ao tempo de execução

### • Exemplo – **Hello World!**

#include <omp.h>

main  $() \{$ 

int nthreads, tid; // Fork team-threads, cada uma cópia das variáveis.

#pragma omp parallel private(nthreads, tid)

// Obtem e escreve thread-id

```
tid = comp get thread num();
```

```
printf("Hello World from thread = %d\n", tid);
```
// apenas o master thread faz isto

```
if (tid == 0){
```

```
nthreads = omp\_get\_num\_threads();
printf("Number of threads = %d\n\ranglen", nthreads);
```
}/\* Todos os theards juntam-se no master

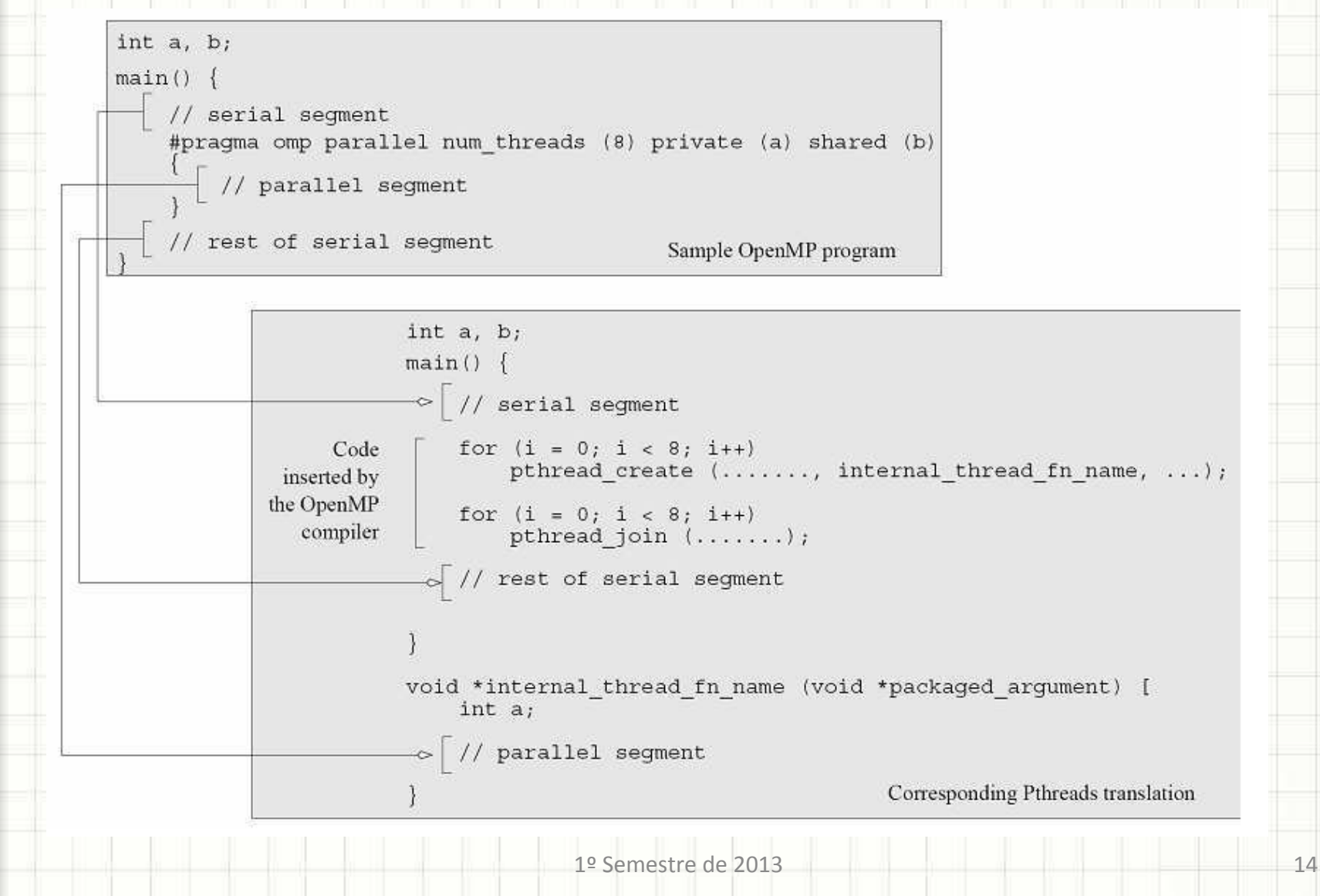

# **MODELO DE PROGRAMAÇÃO**

### Modelos de Programação

#### • **Paralelismo Explícito**

– Cabe ao programador anotar as tarefas para execução em paralelo e definir os pontos de sincronização. A anotação é feita por utilização de diretivas de compilação embarcadas no código do programa

### Modelos de Programação

### **• Multithread Implícito**

- Neste caso um processo é visto em conjunto de threads que se comunicam por meio da utilização de variáveis compartilhadas
	- Criação
	- Início
	- Término

– Feito de forma implícita pelo ambiente de execução sem que o programador tenha que se preocupar com tais detalhes

### Modelos de Programação

#### **• Multithread Implícito**

- $-$  Espaço de endereçamento global compartilhado entre as threads
- Variáveis podem ser compartilhadas ou privadas para cada thread
- Controle, manuseio e sincronização das variáveis envolvidas nas tarefas paralela é transparente ao programador

# **MODELO DE EXECUÇÃO**

### Modelos de Execução

#### • **Fork‐Join**

- Todos os programas iniciam sua execução com um processo mestre
- O master thread executa sequencialmente até encontrar um construtor paralelo, momento em que cria um team de threads
- O código delimitado pelo construtor paralelo é executado em paralelo pelo master thread e pelo team de threads
- Quando completa a execução paralela, o team de threads sincroniza em uma barreira implícita com o master thread
- O team de threads termina a sua execução e o master thread continua a execução sequencialmente até encontrar um novo construtor paralelo
- A sincronização é utilizada para evitar a competição entre as threads

### Modelos de Execução

#### • Estrutura Básica de um Programa OpenMP

#include <omp.h> // incluir a biblioteca de funções OpenMP

 $main() \{$ 

. . .

 $\ldots$  // região sequencial executada apenas pelo master thread #pragma omp parallel // construtor paralelo do OpenMP // master thread cria um team of threads

// região paralela executada por todos os threads

// team of threads sincroniza com o master thread e termina

 $\ldots$  // região sequencial executada apenas pelo master thread

### Modelos de Execução

- Definições da biblioteca em **omp.h**
- Implementação em **libgomp.so**
- Compilação de um programa OpemMP
	- É preciso utilizar a opção
	- **‐fopenmp**

# **VARIÁVEIS**

٠

٠

### Variáveis

#### • Declarar acesso entre as threads

- **Private** 
	- Pertencem e são conhecidas apenas a cada segmento específico *int id, nthreads; pragma omp parallel private(id) {id = omp\_get\_thread\_num();*
- **Shared** 
	- Variáveis compartilhadas são conhecidas por todas as threads. Cuidados devem ser tomados quando utilizar essas variáveis, já que a manipulação incorreta poderá dificultar a detecção de erros como condições de disputa e deadlocks
		- *int id, nthreads, A, B; A = getA();*
		- *B = getB();*

*#pragma omp parallel private(id,nthreads) shared(A,B) { id = omp\_get\_thread\_num();*

### Variáveis

#### • Inicialização de Variáveis

#### – **Firstprivate**

• Permite inicializar uma variável privada na thread master antes de entrar em uma região paralela do código. Caso contrátio, todas as variáveis privadas serão consideradas não inicializadas no início da thread

*int id, myPi; myPi = 3.1459* 

*#pragma omp parallel private(id) firstprivate(myPi)* 

*{ id = omp\_get\_thread\_num();*

# **OPERAÇÕES DE REDUÇÃO**

### Redução

- Permitem a uma variável utilizada privativamente para cada thread, ser agregada em um único valor *reduce(\*:i) # for N threads, get product of i1\*i2\*i3\*...\*iN reduce(+:i) # for N threads, get the sum of i1+i2+i3+...+iN*
- **Operações de Redução C/C++**

Arithmetic: + - \* / # add, subtract, multiply, divide *Bitwise: & | ^ # and, or, xor Logical: && || # and, or* 

### Redução

• O exemplo abaixo atribui um valor para a variável privada i. No final do bloco paralelo multiplica (\*) i de todas as threads juntas e torna o produto final disponível para a thread master

*#include <omp.h> #include <stdio.h> int main (int argc, char \*argv[])* 

#### *int i;*

*{* 

 *{* 

 *}* 

*}* 

*#pragma omp parallel reduction(\*:i)* 

 *i=omp\_get\_num\_threads();* 

 *prina("ans=%d\n",c); return 0;* 

# **ROTINAS E VARIÁVEIS DE AMBIENTE**

### Rotinas

- **omp\_get\_num\_threads**
- **omp\_get\_num\_procs**
- **omp\_set\_num\_threads**
- **omp\_get\_max\_threads**
- **omp\_in\_parallel**

### Variáveis de Ambiente

#### • **OMP\_NUM\_THREADS**

– Informa a execução do número de threads para ser utilizada

#### **OMP\_SCHEDULE**

– Esta variável de ambiente aplica‐se ao PARALLEL DO e diretivas de trabalho compartilhado que tem o tipo de escalonamento RUNTIME

#### • **OMP\_DYNAMIC**

– Habilita/Desabilita ajustes dinâmicos do número de threads disponíveis para a execução de regiões paralelas

#### • **OMP\_NESTED**

– Habilita/Desabilita o paralelismo aninhado (nested)

# **DIRETIVAS DE COMPILAÇÃO**

#### • Um programa simples em OpenMP

```
Programa sequencial
void main()
```

```
double r[1000];
```

```
for (int i=0; i<1000; i++) {
 large_computation(r[i]);
```
Programa paralelo void main()

```
double r[1000];
```
#pragma omp parallel for for (int i=0; i<1000; i++) { large\_computation(r[i]);

- Ênfase na paralelização de ciclos
- As diretivas de compilação ou pragmas identificam os pontos e formas de paralelização

#### #pragma omp directive-name [clause, ...] newline

- directive-name
	- Uma diretiva OpenMP válida.
		- Tem que aparecer depois do pragma e antes das cláusulas
- [clause, ...]
	- Opcional. Pode aparecer em qualquer ordem e se necessário repetida
- **newline** 
	- Obrigatório. Seguido do bloco estruturado que vai ser executado em paralelo
- Exemplo:
	- **#pragma omp parallel default(shared) private(beta,pi)**

## Cláusulas

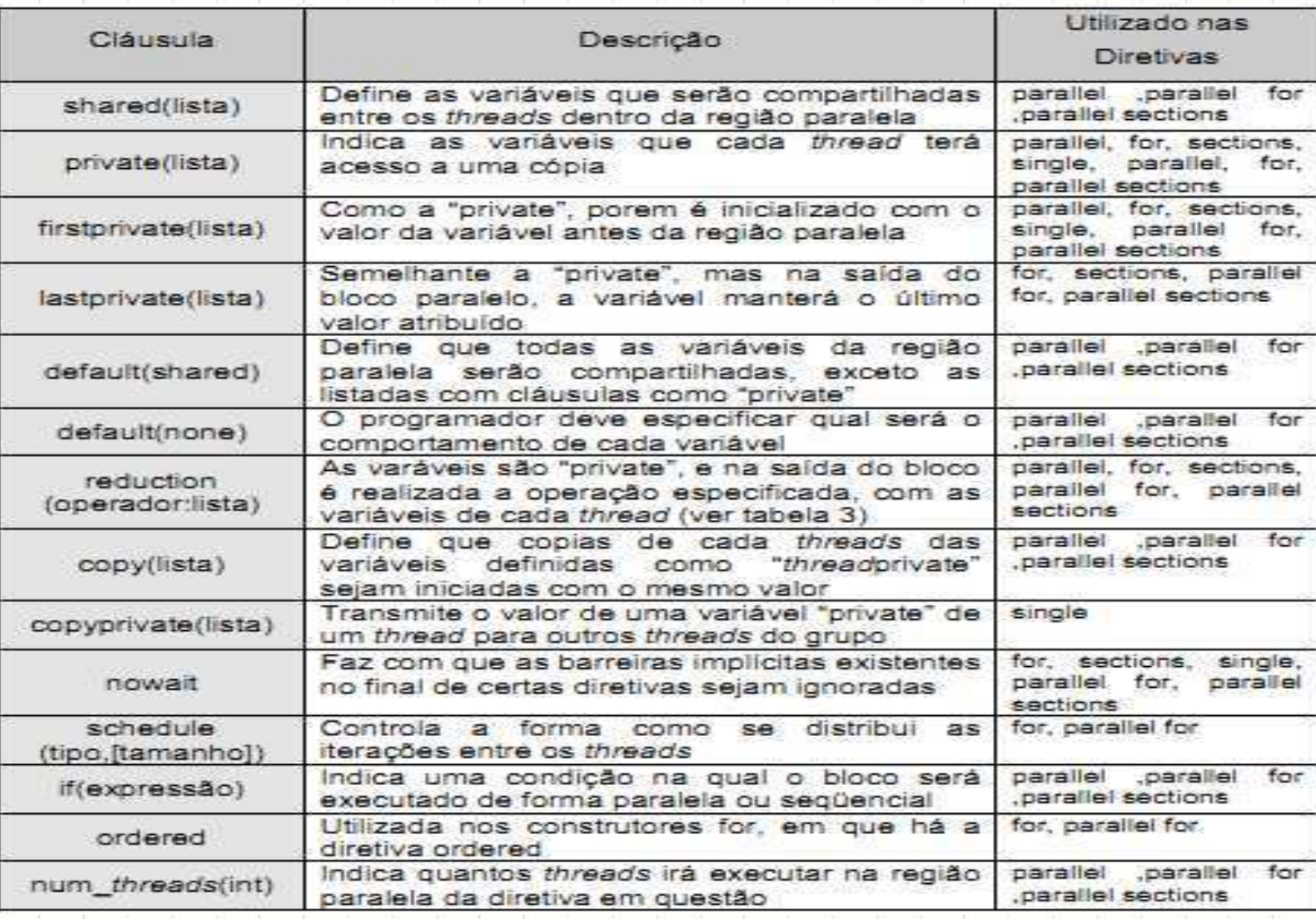

- Compilação Condicional (OPENMP) #ifdef \_OPENMP bloco\_código; #endif
- Exemplo de código:
	- •*prina(*"*%d processadores livres\n*"*, omp\_get\_num\_procs ());*
- Possibilita instrumentalizar o código

#### **Sintaxe parallel**

#### •**#pragma omp parallel `clause' bloco\_codigo;**

– Indica que o bloco\_codigo é para ser executado em paralelo

#### •Clause pode ser:

- **if(exp)**
- **private(list)**
- **firstprivate(list)**
- **num\_threads(int\_exp)**
- **shared(list)**
- **default(shared|none)**
- **copyin(list)** 
	- reduction(operator: list)

- Cláusulas private, shared, default e firstprivate permite ao programador controlar as variáveis na região paralela
	- **private(list)** 
		- Variávies da lista ficam privadas a cada thread do team de threads
			- Não são inicializadas
	- **firstprivate(list)** 
		- Permite que as variáveis privadas sejam inicializadas
	- **shared(list)** 
		- As variáveis da lista são compartilhadas por todas a threads
		- Por padrão as variáveis são "**shared**"

#### **Quantidade de threads?**

- **Número de threads determinado pelos fatores (ordem de precedência):** 
	- **Cláusula num\_threads**
	- **Função omp\_set\_num\_threads()**
	- **Variável de ambiente OMP\_NUM\_THREADS**
	- **default depende da implementação**
- Os threas são numerados de 0 a N-1
- Por padrão, um programa com várias regiões em paralelo vai utilizar o mesmo número de threads para cada região, ao menos que isso seja redefinido

- Outras cláusulas
	- reduction
		- Permite operar sobre as variáveis da lista
	- **copyin(list)** 
		- Permite a atribuição do mesmo valor a variáveis THREADPRIVATE
	- **if(exp)** 
		- Necessita avaliar como verdadeiro para que o team de threads seja criado, senão a execução será sequencial

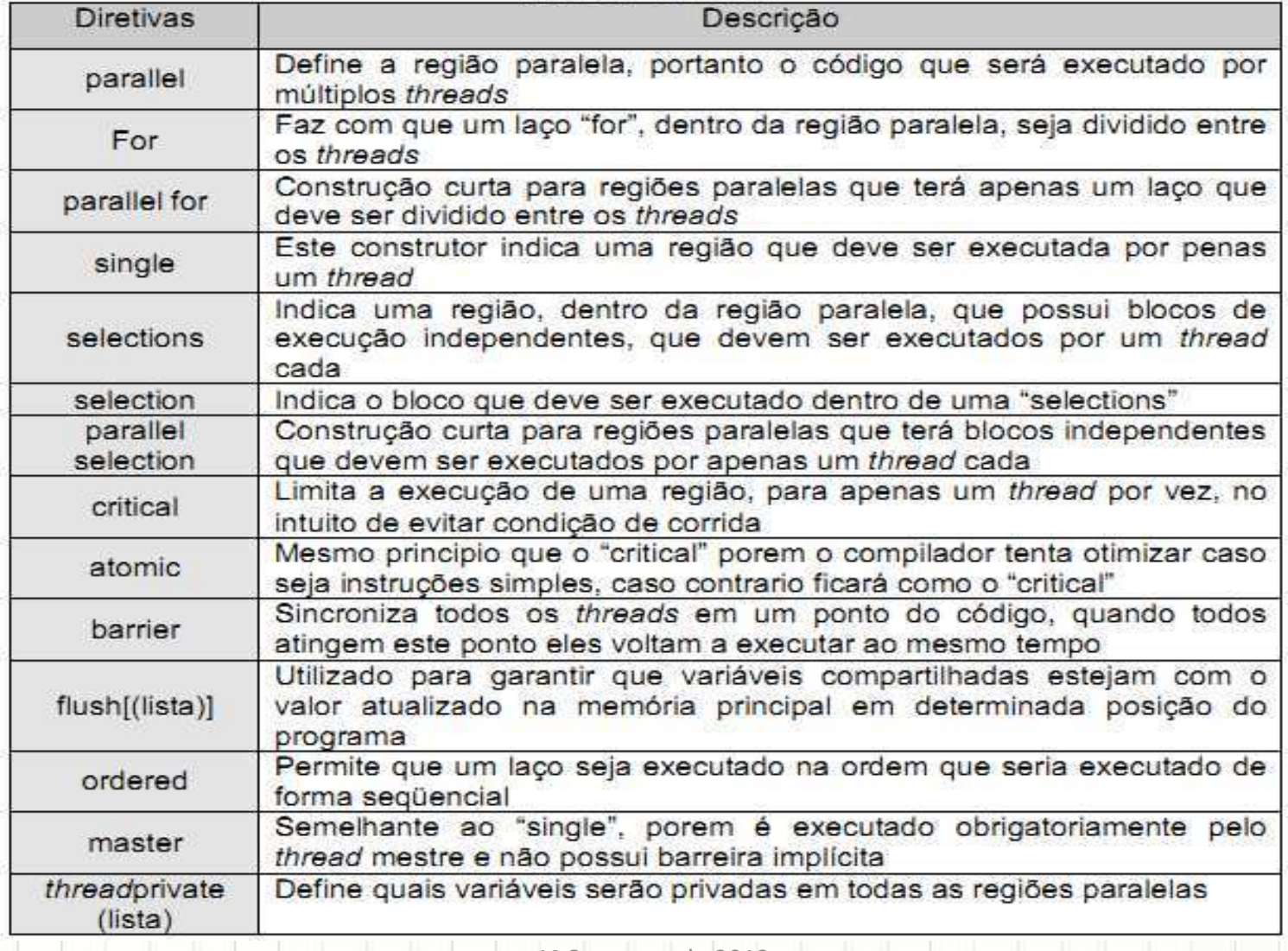

# **CONSTRUTORES DE WORK‐SHARING**

- Determinam regras de divisão de trabalho entre as threads (não cria os threads)
- **Tipos** 
	- **for** 
		- Divide as iterações de um ciclo pelo threads da team (paralelismo de dados)
		- sections
			- Responsável por dividir o trabalho em seções discretas, distintas e que são executadas pelas threads. Pode ser utilizado para paralelismo funcional
		- **single** 
			- Responsável por serializar o código

#### **Sintaxe for**

#### •**#pragma omp for `clause' {ciclo\_for(); };**

- •Clause pode ser:
	- **private(list)**
	- **firstprivate(list)**
	- **lastprivate(list)**
	- reduction(operator: list)
	- **ordered**
	- **schedule(type)**
	- **Nowait**

#### •**O compilador distribui as iterações pelas threads**

#### Exemplo – For

 $C / C_{++}$ :

#pragma omp parallel private(f)

 $f = 7$ ;

#pragma omp for for  $(i=0; i<20; i++)$  $a[i] = b[i] + f * (i+1);$ 

}/\* omp end parallel \*/

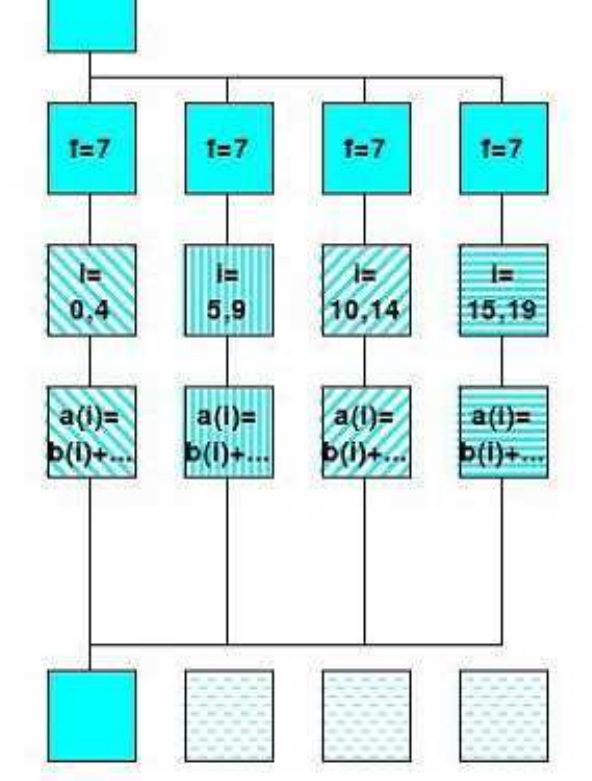

#### • **Claúsula Schedule**

- Dividir as iterações do ciclo pela threads:
	- **Estático** 
		- As iterações são agrupadas em conjuntos (chunks) e atribuídas às threads de forma estática
	- **Dinâmico** 
		- As iterações são agrupadas em conjuntos e são dinamicamente distribuídas pelas threads. Quando uma termina recebe dinamincamente outro conjunto e prossegue o trabalho
	- **Guiado** 
		- Indica o número mínimo de iterações a agrupar em uma tarefa
		- **Em tempo de execução** 
			- Decisão realizada em tempo de execução a partir da variável **OMP\_SCHEDULE**

#### Exemplo de uso da diretiva **for**

```
#include <omp.h>
#define CHUNKSIZE 100
#define N 1000
main() fint i, chunk;
  float a[N], b[N], c[N];
  /* Algumas inicializacoes */
  for (i=0; i < N; i++)a[i] = b[i] = i * 1.0;chunk = CHUNKSIZE;#pragma omp parallel shared(a,b,c,chunk) private(i) {
#pragma omp for schedule(dynamic, chunk) nowait
  for (i=0; i < N; i++)c[i] = a[i] + b[i];// fim da secção paralela/
```
#### **Sections**

 $C/C++$ #pragma omp parallel #pragma omp sections  $a = ...;$  $b = ...;$ #pragma omp section  ${c=...;}$  $d = \ldots;$ #pragma omp section  $e = ...;$  $f = ...;$ #pragma omp section  $\{ g = ...;$  $h = ...;$ }/\*omp end sections\*/ } /\*omp end parallel\*/

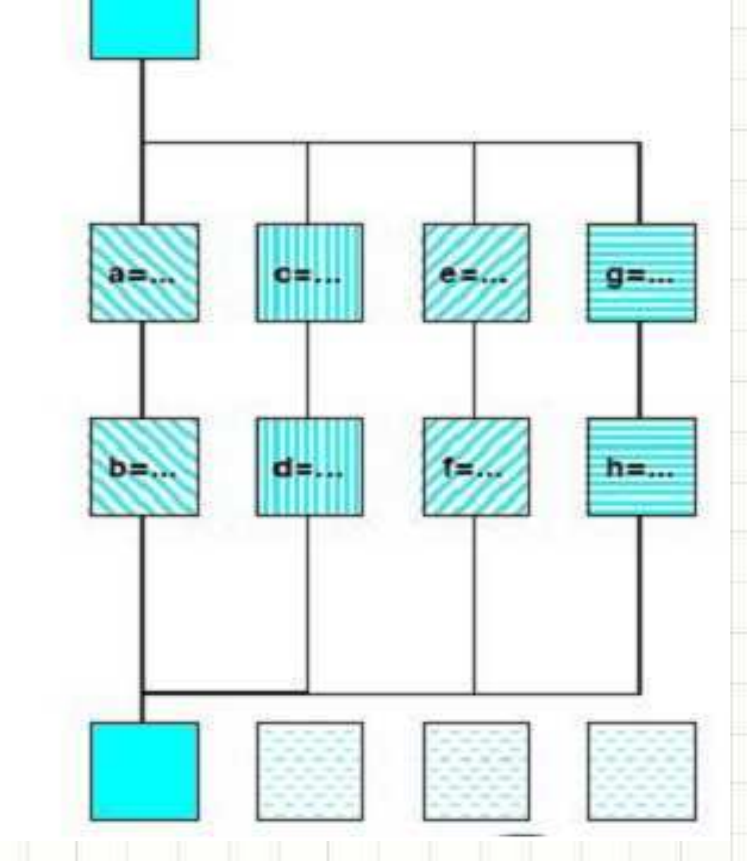

#### **Sintaxe sections**

**#pragma omp section `clause' #pragma omp section newline codigo(); #pragma omp section newline codigo();** 

#### •Clause pode ser:

**};**

- **private(list)**
- **firstprivate(list)**
- **lastprivate(list)**
- reduction(operator: list)
	- **Nowait**

#### • Exemplo – **Sections**

#include <omp.h> #define N 1000  $main() f$ int i, chunk; float  $a[N]$ ,  $b[N]$ ,  $c[N]$ ; // Some initializations for  $(i=0; i < N; i++)$  $a[i] = b[i] = i * 1.0;$ #pragma omp parallel shared(a,b,c) private(i) { #pragma omp sections nowait { #pragma omp section for  $(i=0; i < N/2; i++)$   $c[i] = a[i] + b[i];$ #pragma omp section for  $(i=N/2; i < N; i++)$   $c[i] = a[i] + b[i];$ } // fim de secções

# **CONSTRUTORES DE SINCRONIZAÇÃO**

- É necessário sincronizar ações em variáveis compartilhadas
- E também a ordenação correta de leituras e escritas
- Também é importante proteger a atualização de variáveis compartilhadas (não atômicas por padrão)

- O OpenMP possui alguns construtores de sincronização:
	- **omp master** 
		- Especifica uma região que será executada apenas pelo master
	- omp critical
		- Especifica uma região crítica de código que deve ser executada apenas por um thread de cada vez
	- **omp barrier** 
		- Quando esta diretiva é alcançada por uma thread, esta espera até que as restantes cheguem ao mesmo ponto. Nenhuma thread pode prosseguir além da barreira.
	- Nenhuma ou todas as threads devem encontar a barreira. Caso contrátio → Deadlock

#### Continuação...

#### – **omp atomic**

• Especifica um endereço de memória para atualização atômica. Aplica‐se apenas a uma única sentença

#### – **omp flush**

Identifica um ponto de sincronização em que é necessário providenciar uma visão consistente da memória

#### – **omp ordered**

• As iterações deve ser executadas na mesma ordem, como se fossem executadas sequencialmente

#### **Seções Críticas**

- Uma seção crítica é um bloco de código que somente pode ser executado uma thread por vez
- Pode ser utilizado para proteger a atualização de variáveis compartilhadas
- A diretiva CRITICAL permite que as seções críticas recebam nomes
- Caso uma thread esteja numa seção crítica com um determinado nome, nenhuma outra thread pode estar na seção crítica com o mesmo nome (elas podem estara em seções criíticas com outros nomes)

• **Sintaxe** 

**#pragma omp criPcal [(name)]** 

**bloco** 

Se o nome é omitido, um nome nulo é assumido (todas as seções críticas sem nome tem efetivamente o mesmo nome)

#### • **Sintaxe**

**#pragma omp atomic** 

#### **statement**

- Onde statement pode ter uma das seguintes formas:
	- –**X = binop = expr, x++, ++x, x– ou –x** 
		- –**Binop é : +, \*, ‐, /, &, ^, <<, ou >>**

- **Continuação...**
- A avaliação de expr não é atômica
- Pode ser mais eficiente que utilizar diretivas **CRITICAL**, se

– Diferentes elementos do arranjo de dados podem ser protegidos separadamente

#### **Diretiva ATOMIC**

Exemplo (computar o grau de cada vértice em um grafo):

```
#pragma omp parallel for
   for (j=0; j<sub>redges</sub>; j++)#pragma omp atomic
     degree[edge[j].vertex1]++;
#pragma omp atomic
     degree[edge[j].vertex2]++;
```
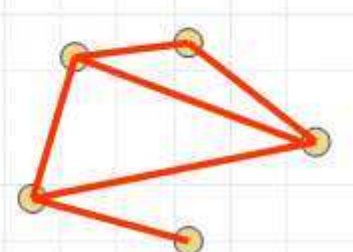

## Visão Geral do OpenMP

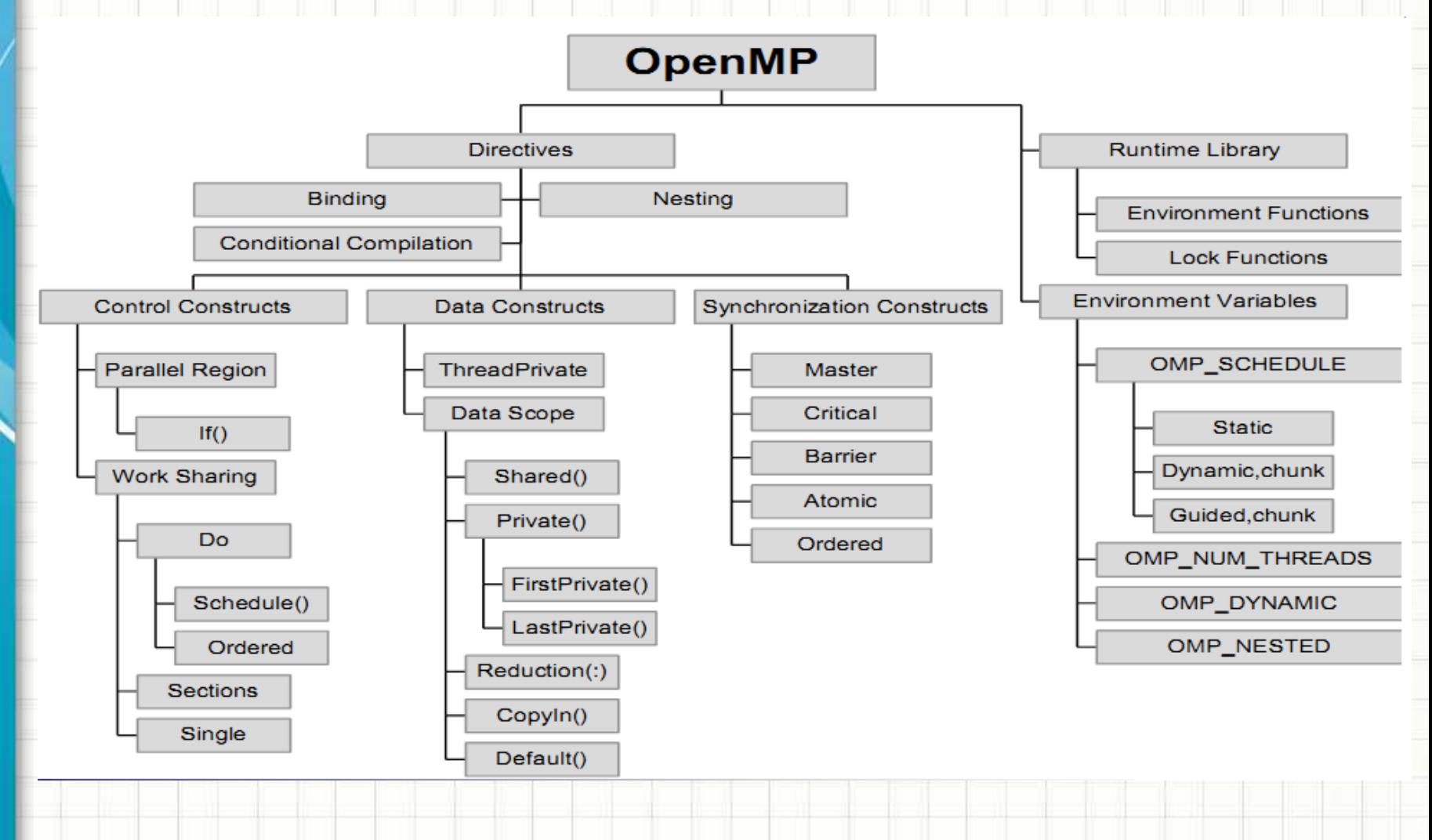

## Funções de Sincronização

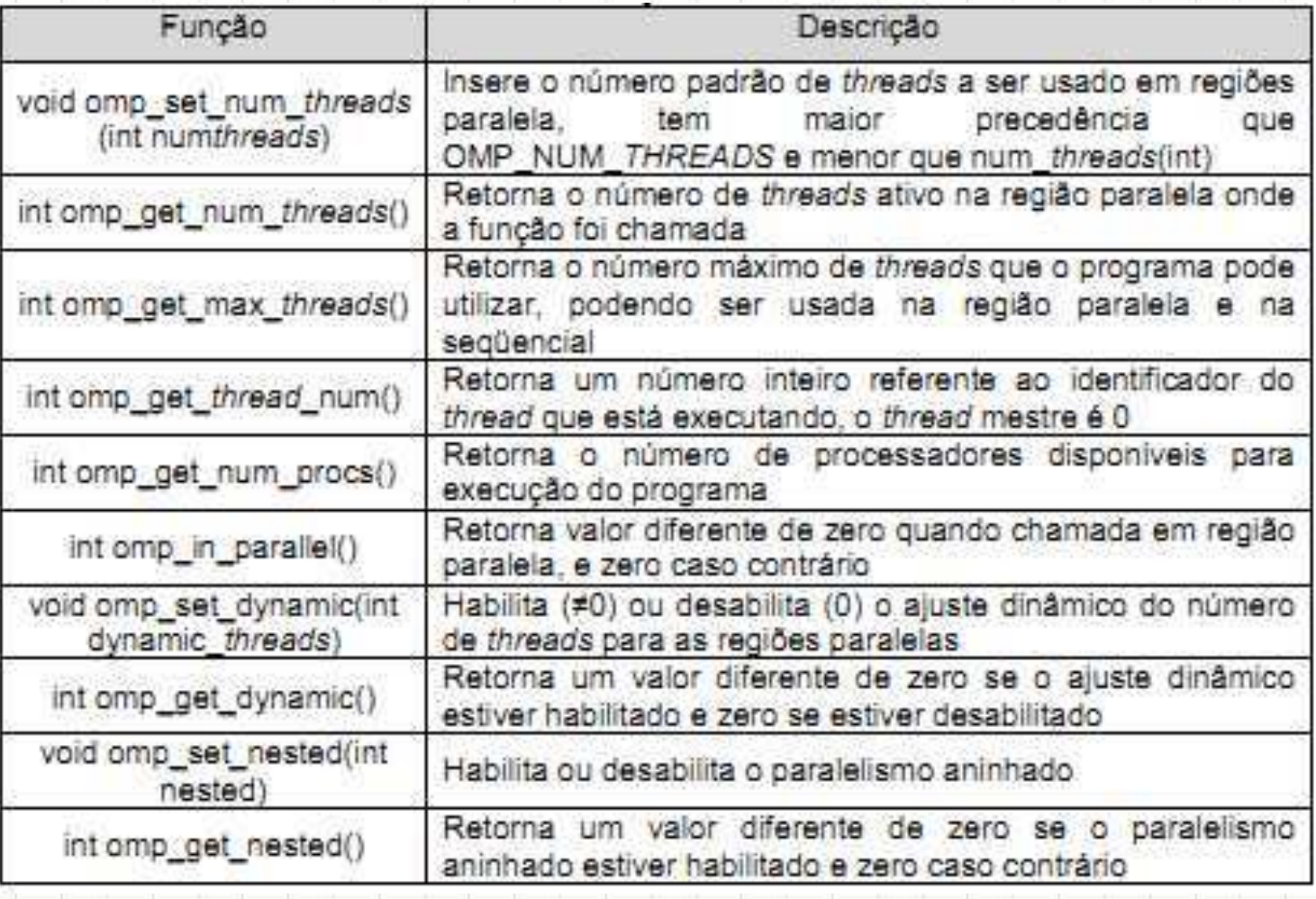

# Funções de Controle

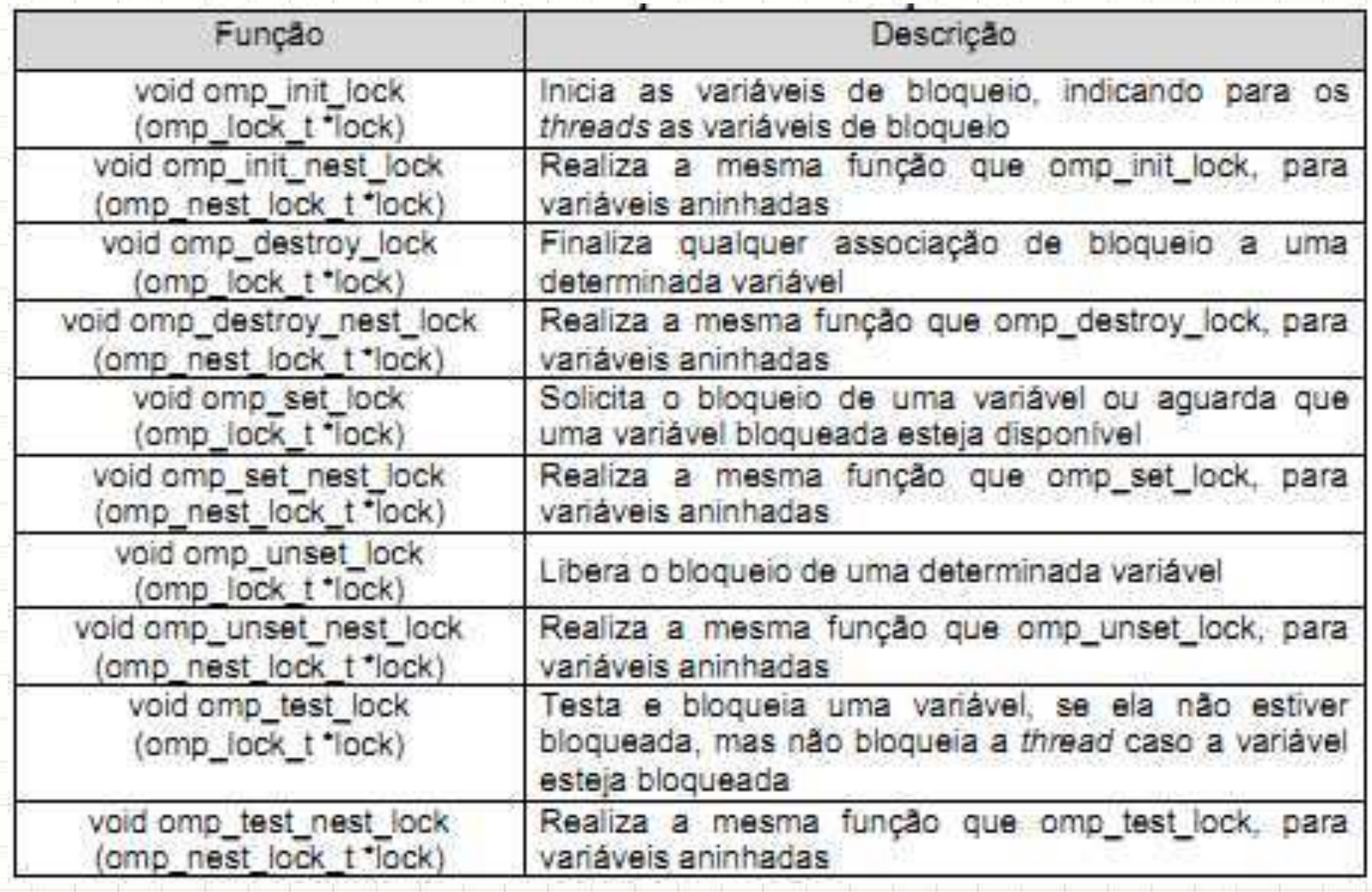

# **EXERCÍCIO E LEITURA RECOMENDADA**

## Exercício

• Acessar o Moodle

## **Bibliografia**

- Introduction to Parallel Computing, Ananth Grama, Anshul Gupta, George Karypis, Vipin Kumar ‐ 2ª ed., Addison Wesley
- OpenMP
	- https://computing.llnl.gov/tutorials/openMP/
- Programação Paralela e Distribuída
	- $-\frac{\hbar\text{ttp:}}{\hbar\text{ttp:}}$  /www.dcc.fc.up.pt/~ricroc/aulas/1011/ppd/ apontamentos/openmp.pdf
- Programação Paralela e Distribuída
	- $-\frac{\text{http://www.dcc.fc.up.pt/~fds/aulas/PPD/0708/}}{}$
- NetLab Computação Paralela
	- ende al est annuncia de la contradición de la contradición de la contradición de la contradición de la contradición de la contradición de la contradición de la contradición de la contradición de la contradición de la contr

## Bibliografia

- Programação Paralela
	- $-$  http://www.dcc.ufrj.br/~gabriel/progpar/OpenMP.pdf

# Dúvidas

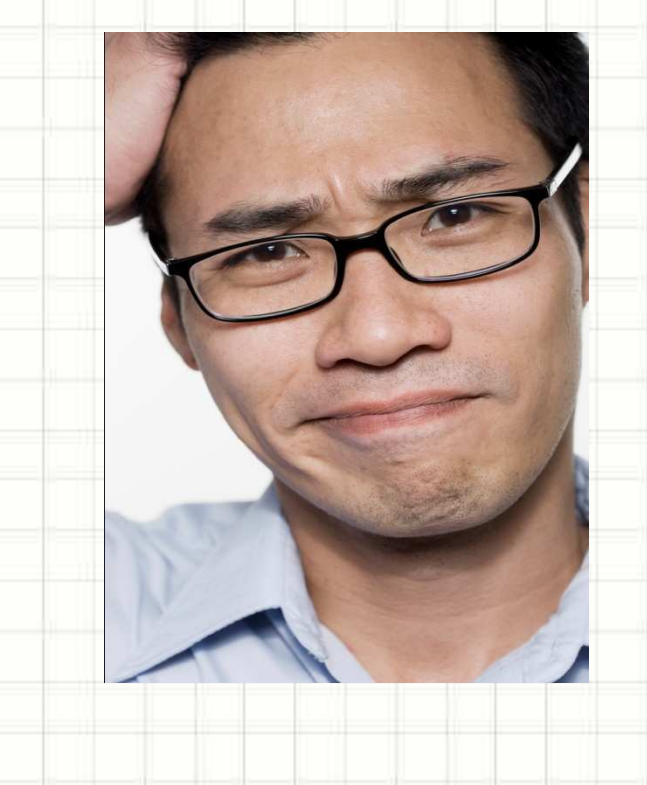

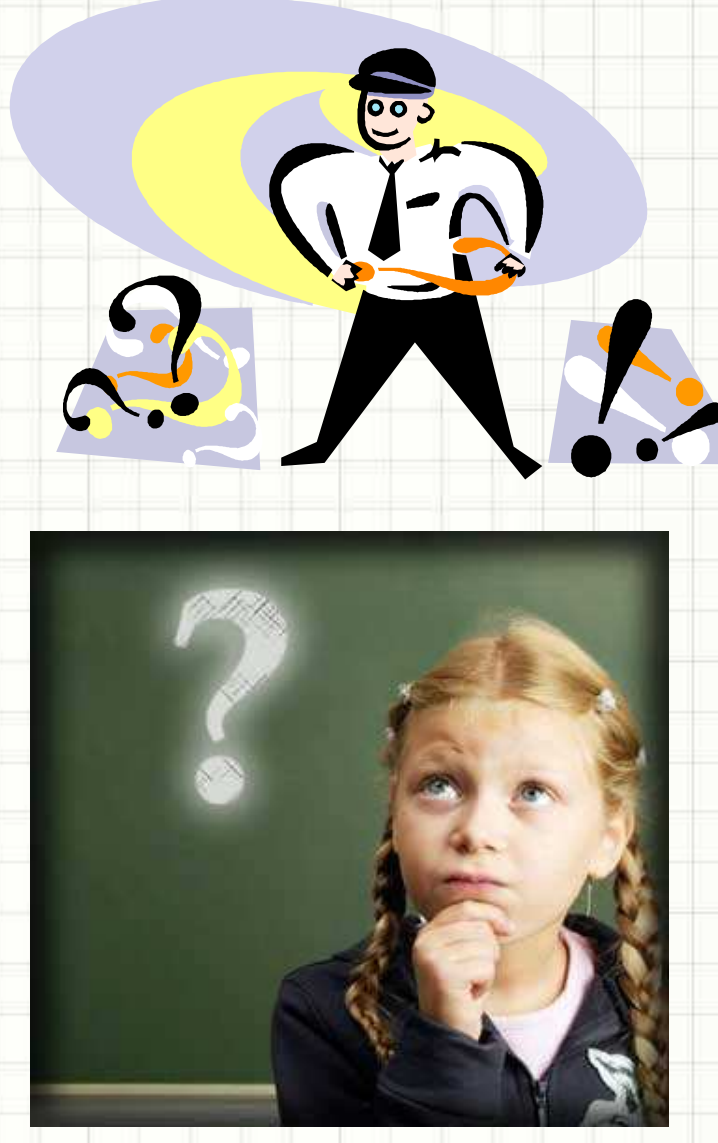

## Próxima Aula...

### • OpenMP Passo‐a‐Passo – Conceitos Básicos